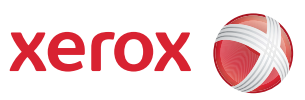

## Карта меню пользователя

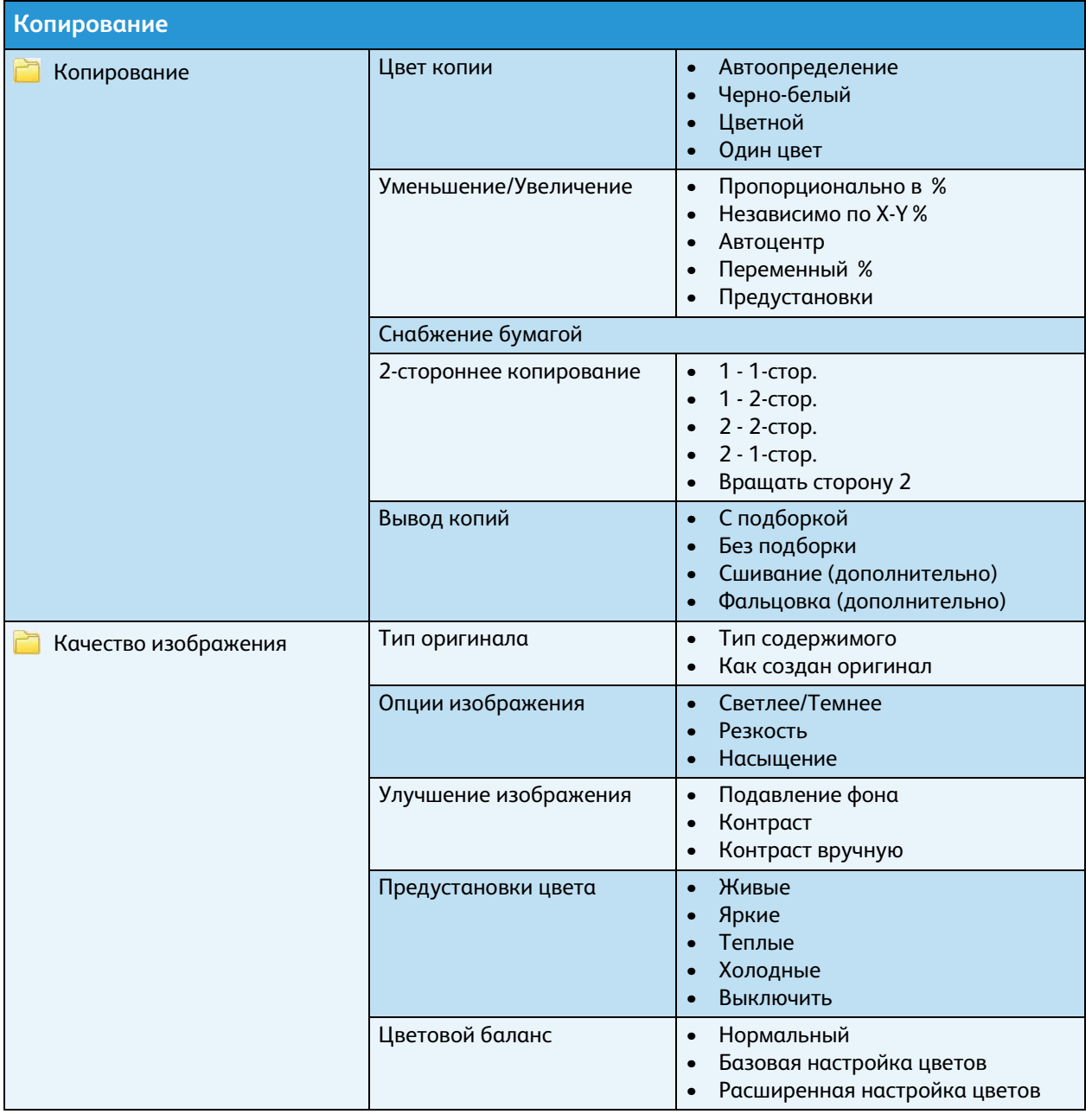

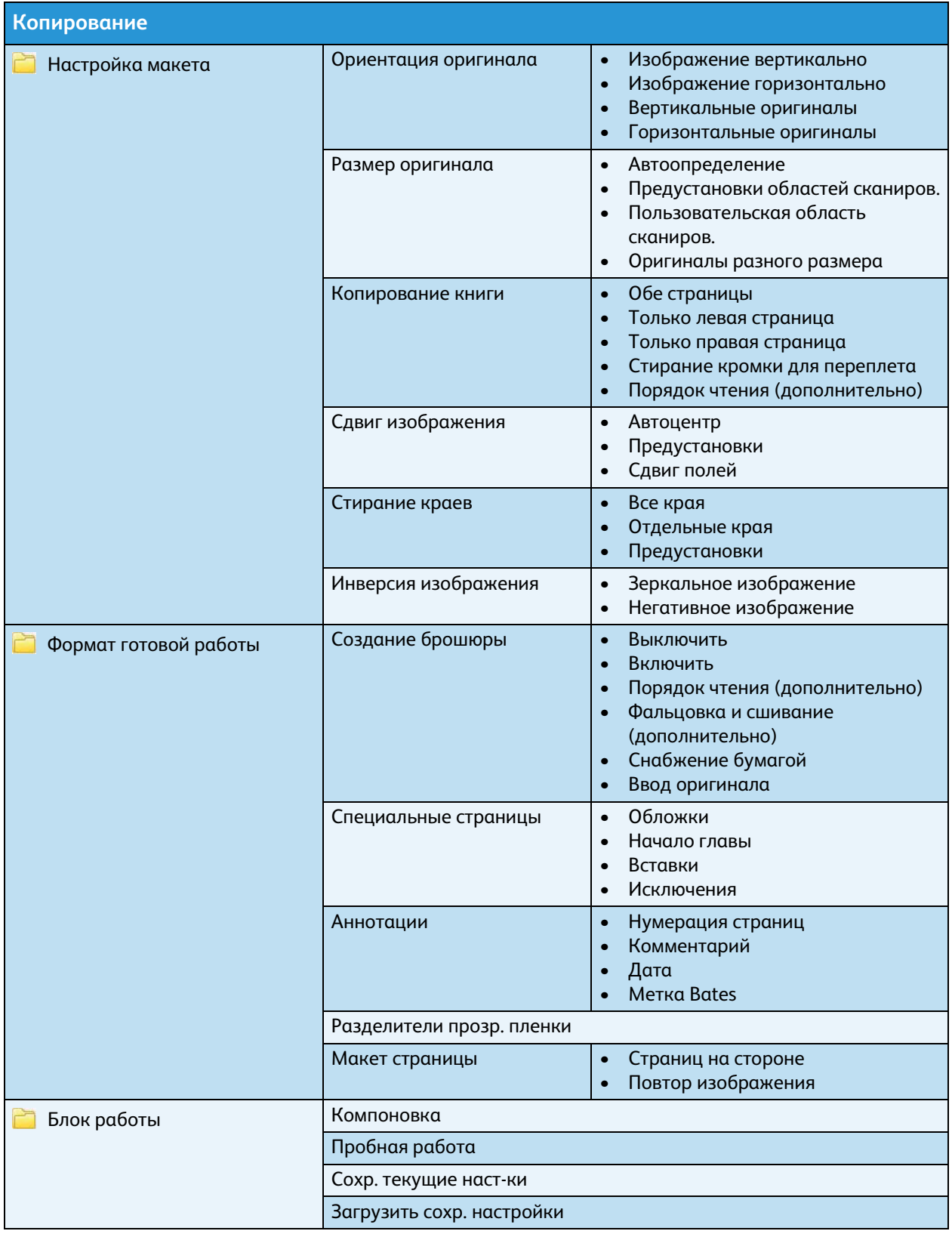

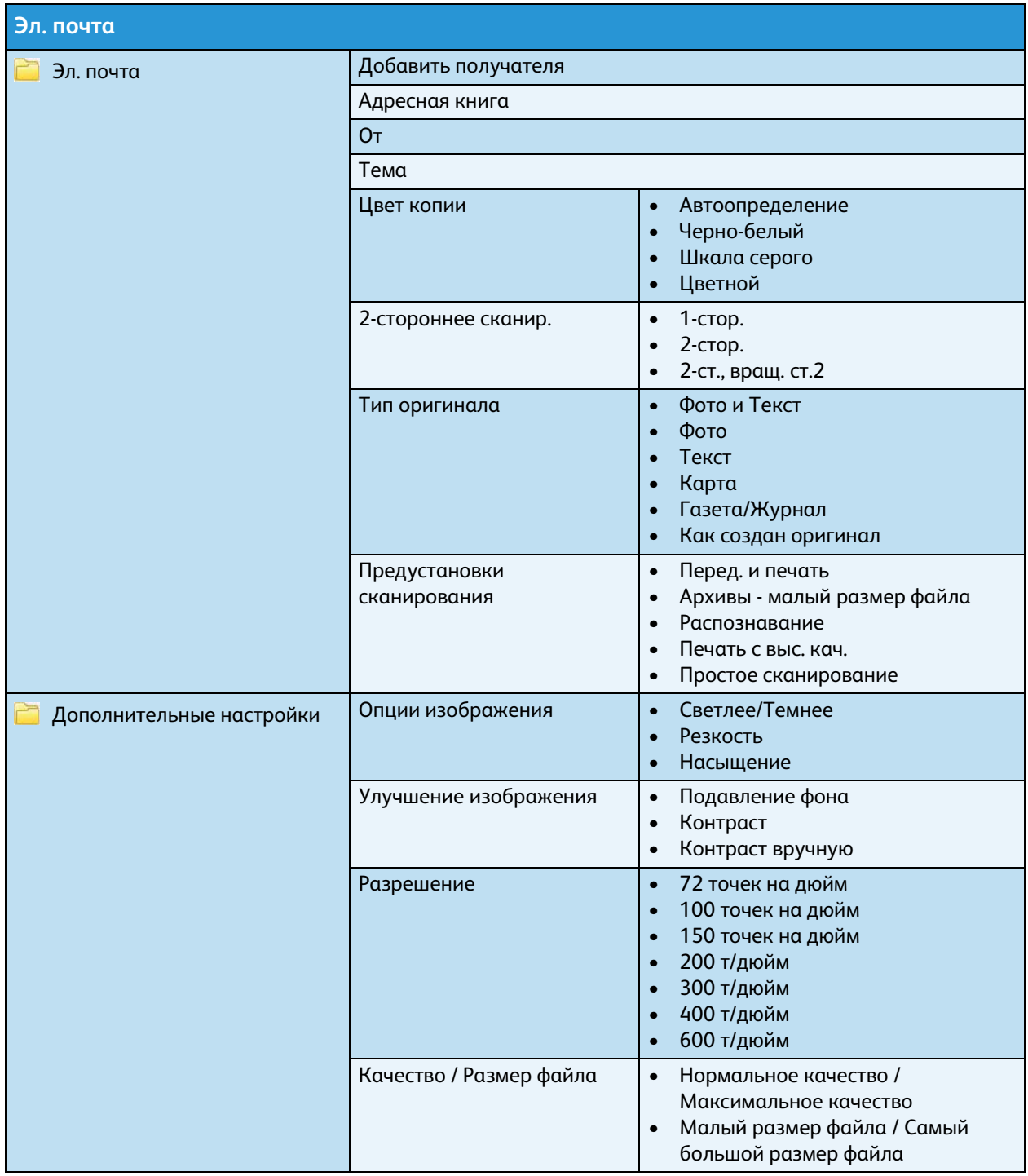

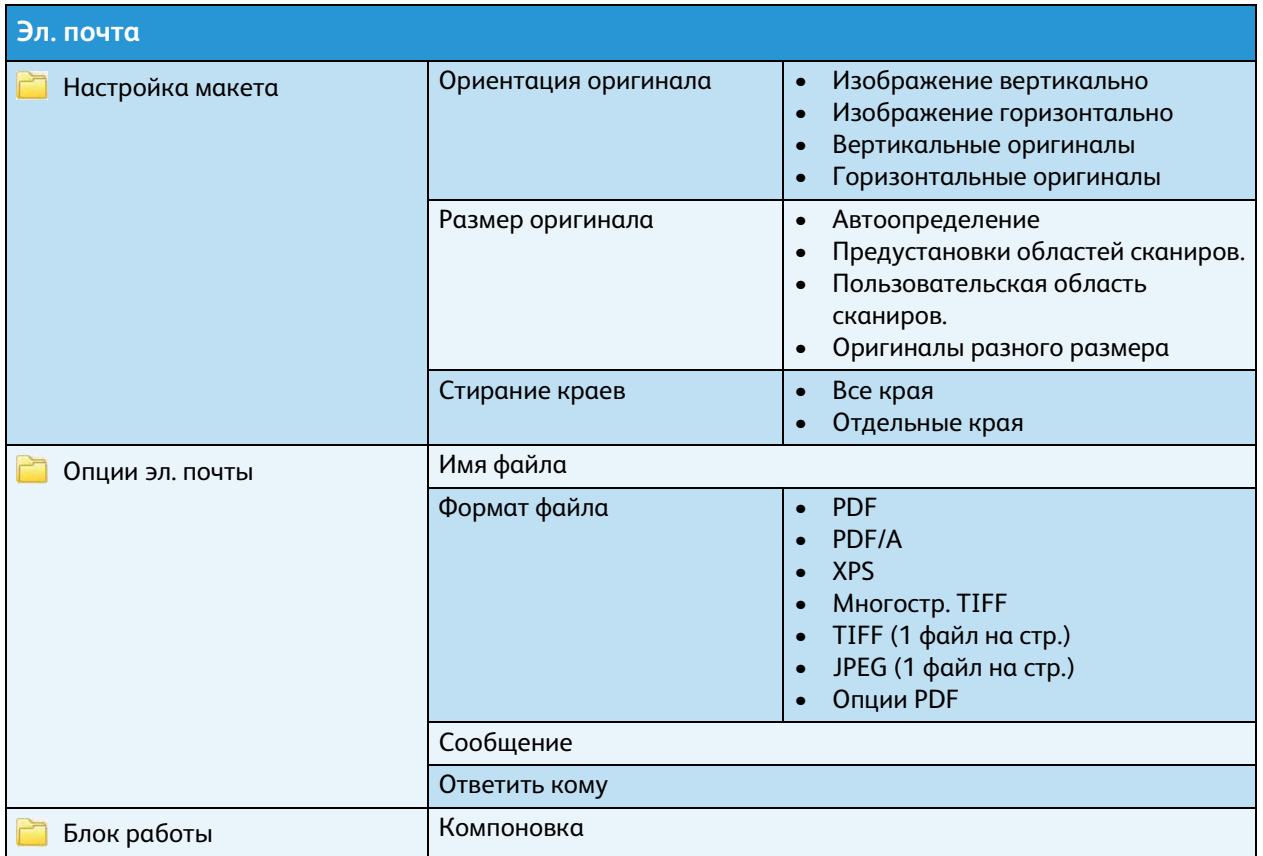

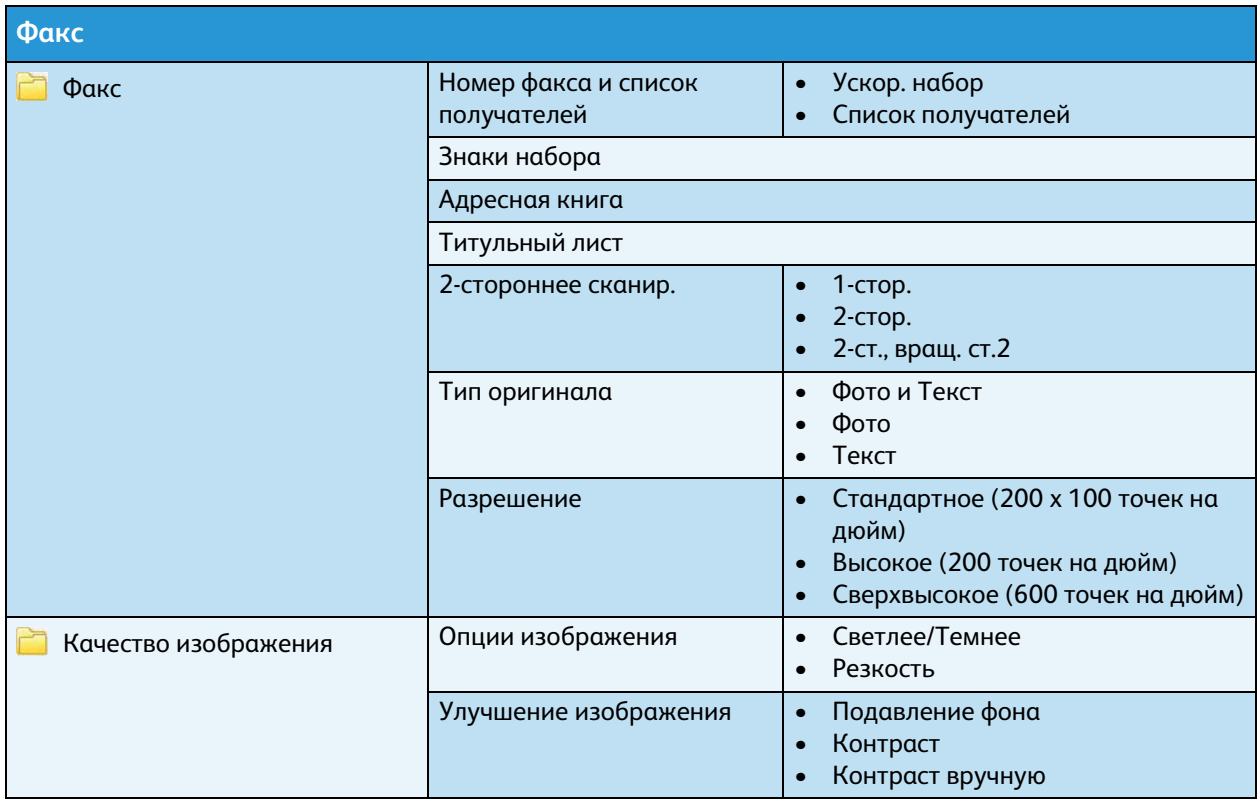

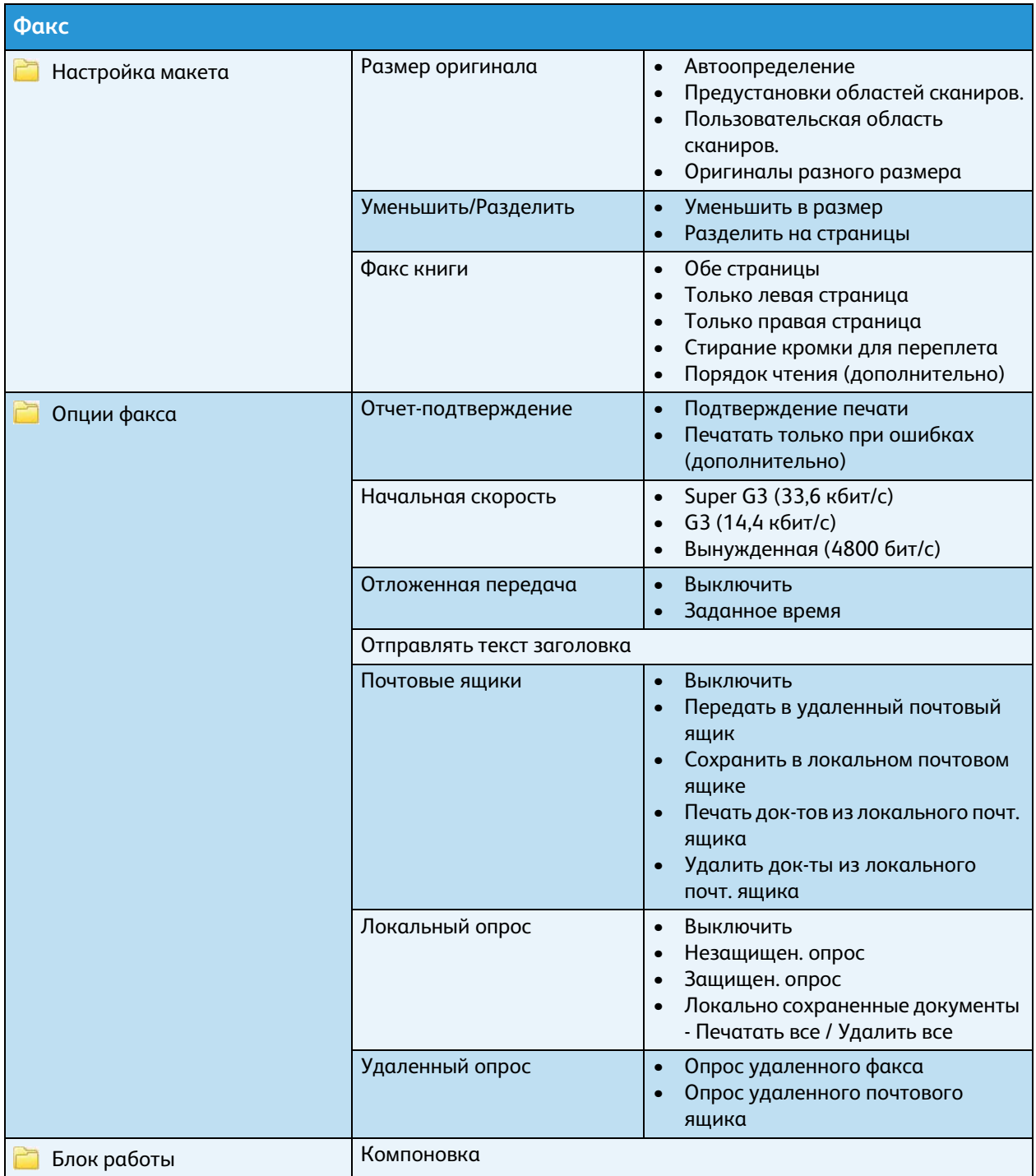

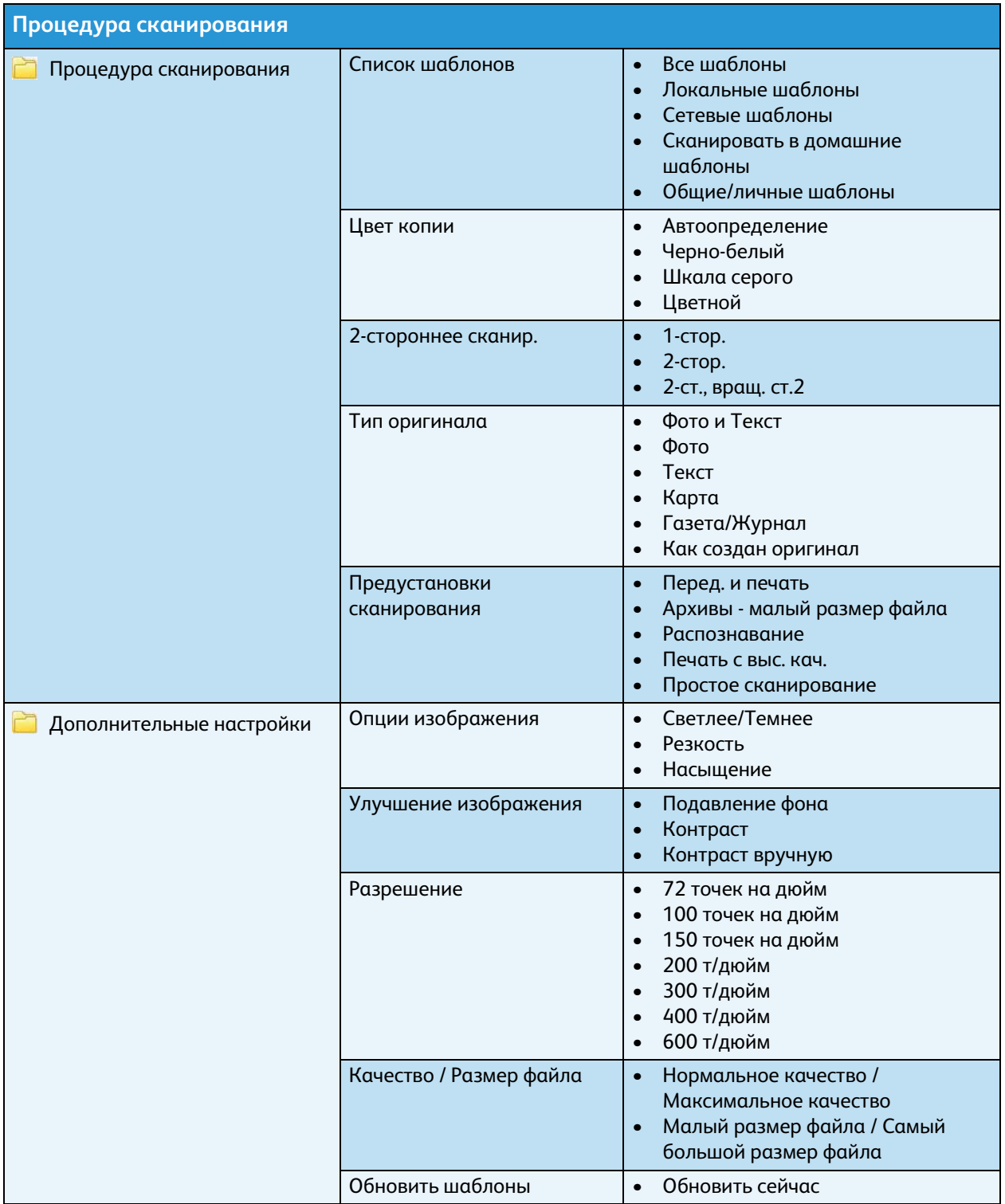

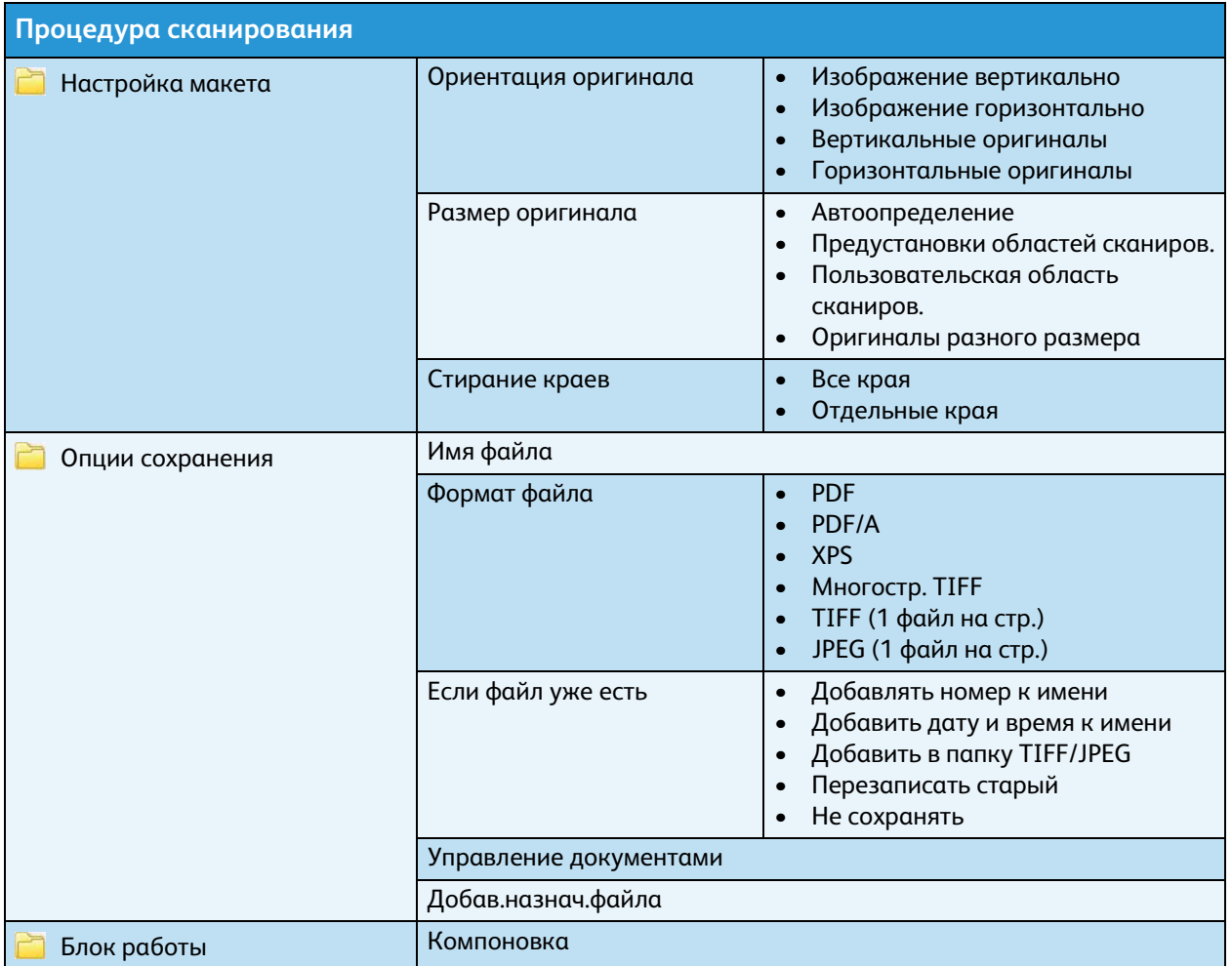

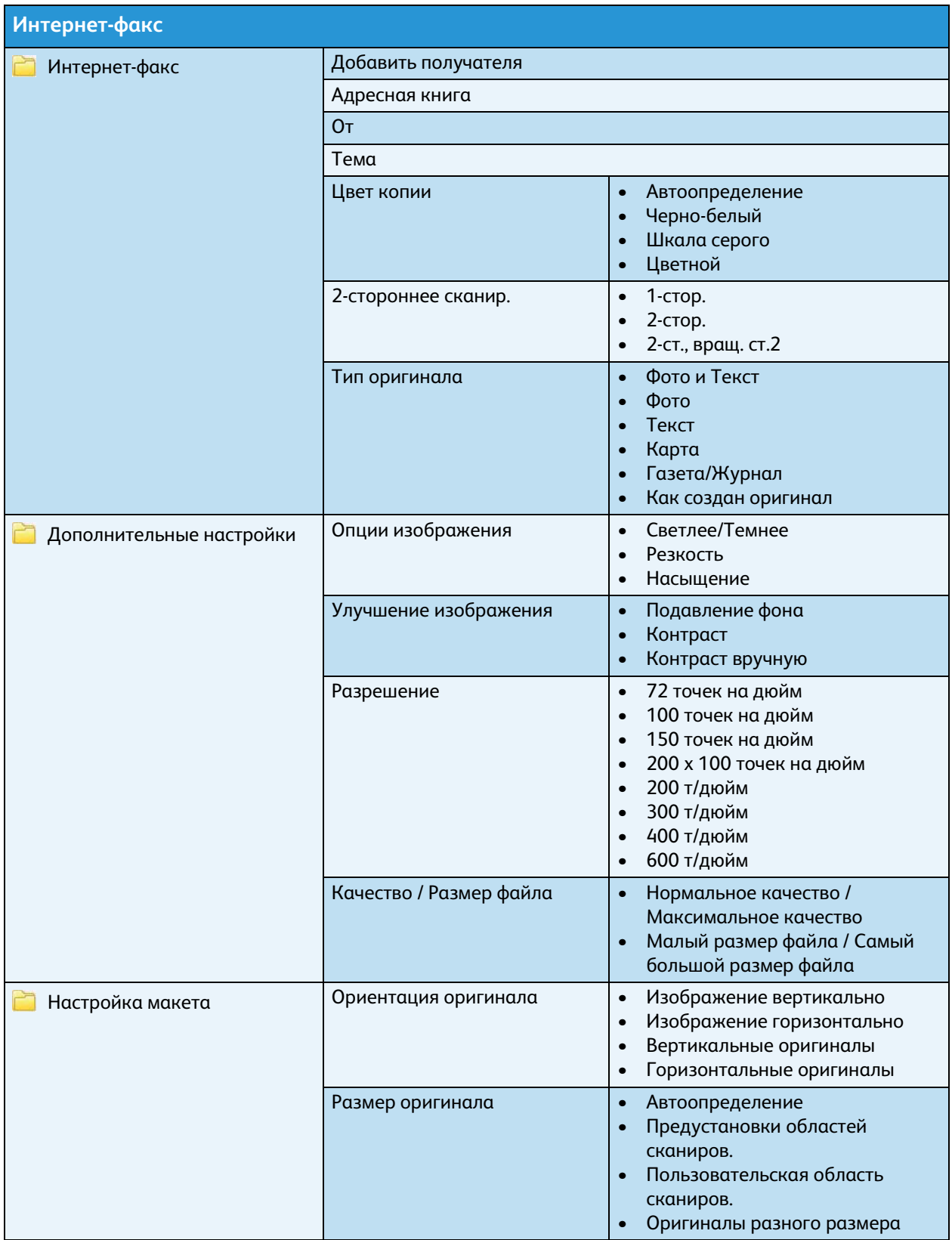

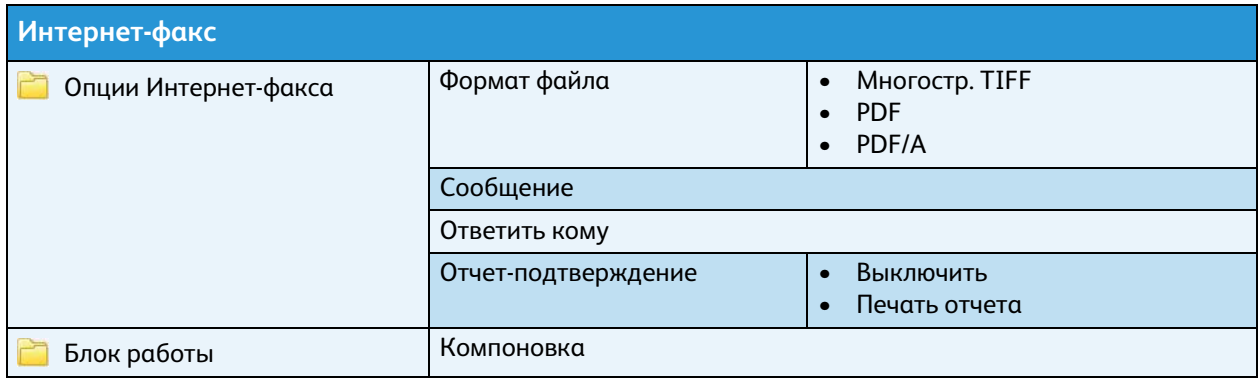

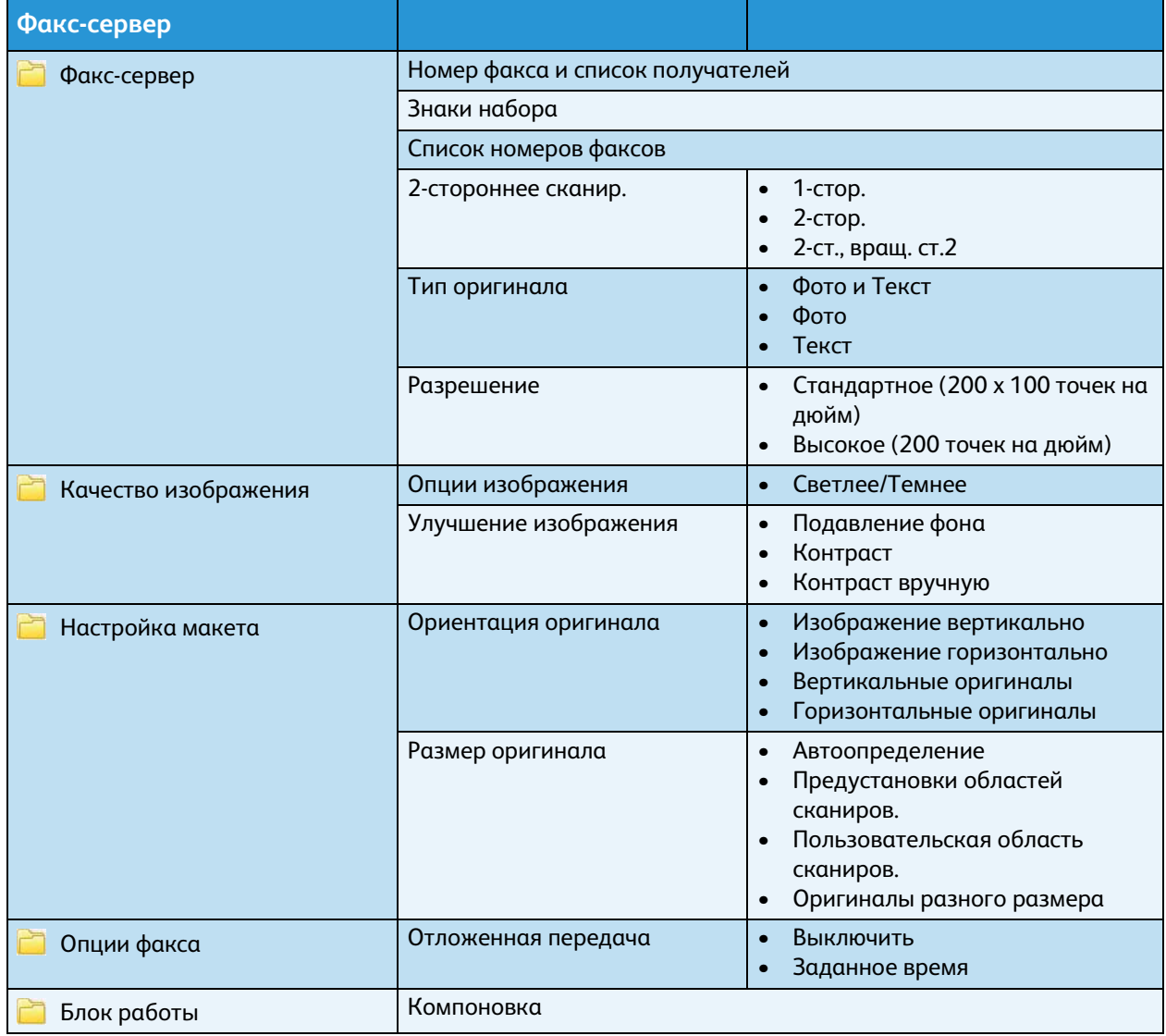

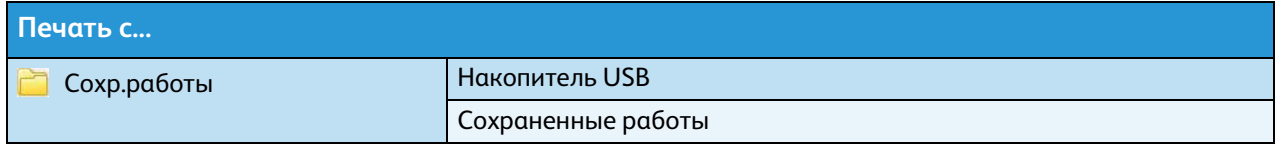